## DAWAN Plan de la formation [www.dawan.fr](https://www.dawan.fr)

# Formation Revit Méthodes

## Formation éligible au CPF, contactez-nous au 09 72 37 73 73

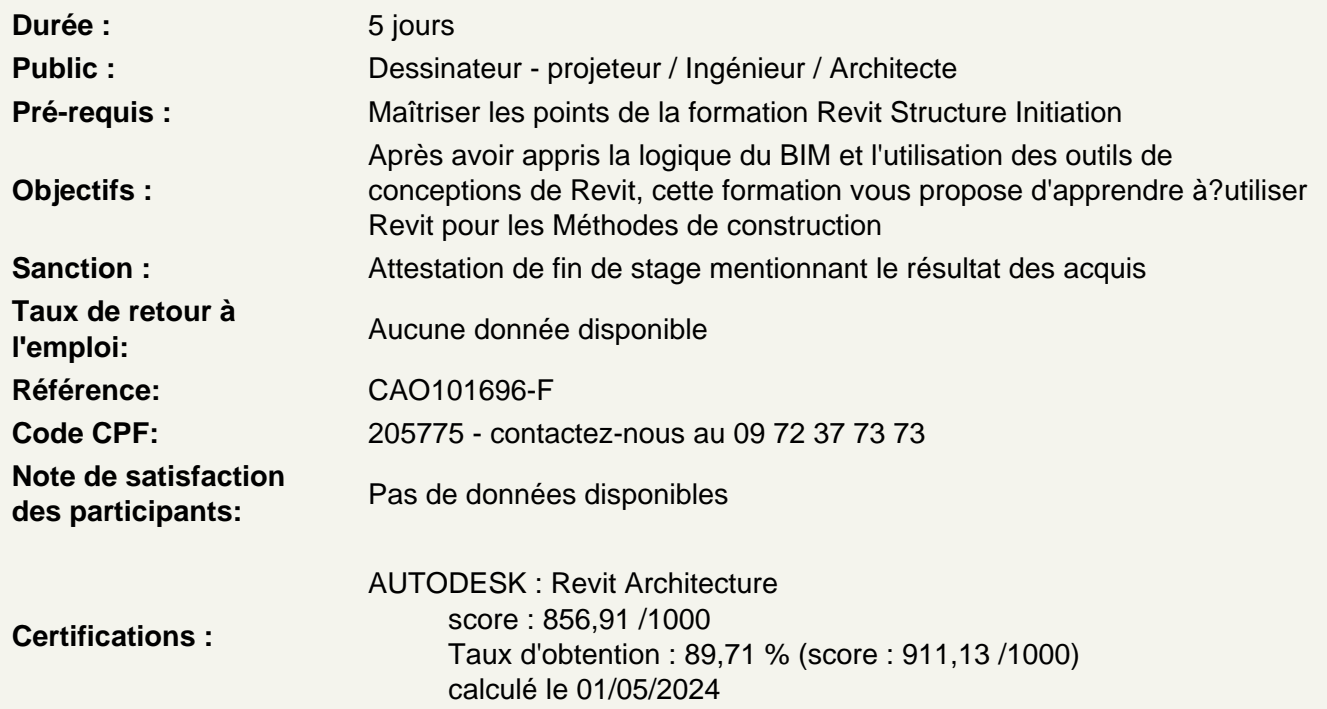

Réalisation des modes constructifs sur Revit : modélisation d'éléments préfabriqués

Utilisation de l'onglet Préfabrication

Réalisation de plans de préfabrication

Découpage de la maquette par plots de bétonnage

Utilisation d'un outil spécifique permettant la découpe de la maquette gros-oeuvre

Réalisation du phasage de construction sur Revit à partir d'un planning

Utilisation de l'outil Phases

Réalisation des plans de rotation de banches sur Revit

Découverte des familles de matériel de banches, apprentissage de leur fonctionnement

Mise en place de ces familles sur une vue

#### **Réalisation d'un plan d'étaiement sur Revit**

Découverte des familles de matériel d'étaiement, apprentissage de leur fonctionnement

Sorties de vues en plan d'étaiement

## **Réalisation d'une nomenclature de matériel et de matériaux sur Revit**

Création de paramètres spécifiques

## **Réalisation d'un Plan d'Installation de Chantier sur Revit**

## **Implantation d'un fond de plan DWG**

Réalisation d'une maquette à partir d'un DWG

Utilisation d'un DWG en tant que fond de plan pour l'environnement de chantier

## **Modélisation de l'environnement de chantier et des talus**

Utilisation de l'outil Volume et Site

Modélisation des phases de terrassements

Utilisation de l'outil Phases

## **Réalisation d'un gabarit Méthodes contenant des familles de matériel**

## **Export en PDF 3D avec SimLab**

Découverte du plug-in et des PDF 3D

Possibilité : réalisation planning sur MS project (essentiel pour une étude Méthodes complète)

Passage de la certification (si prévue dans le financement)